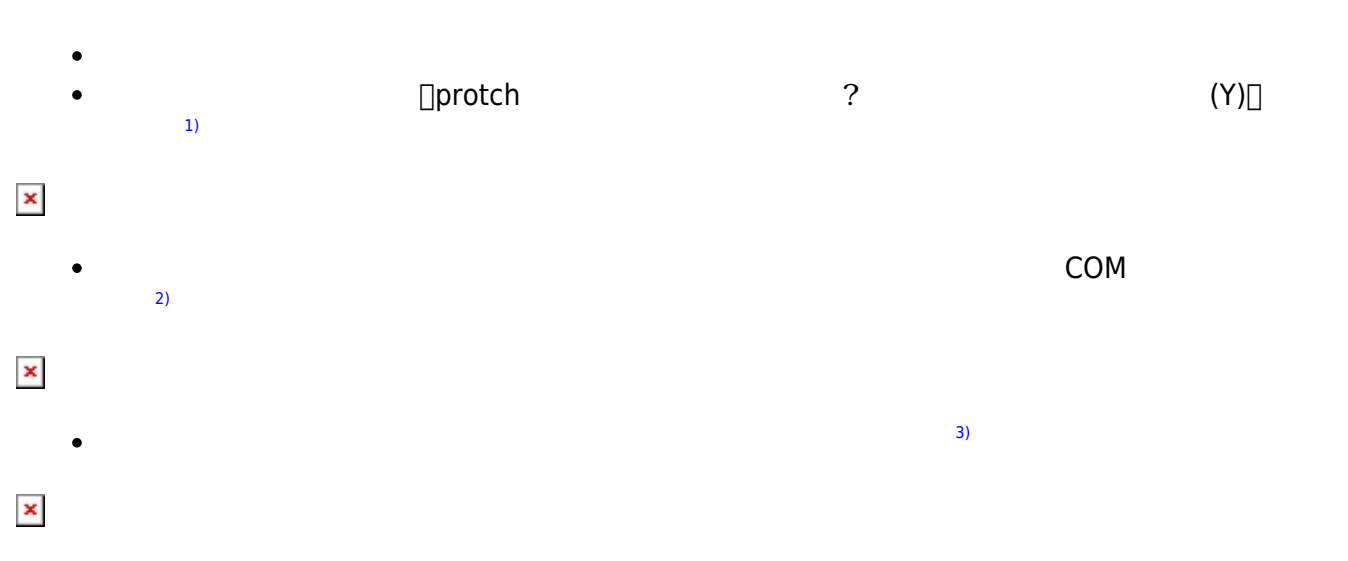

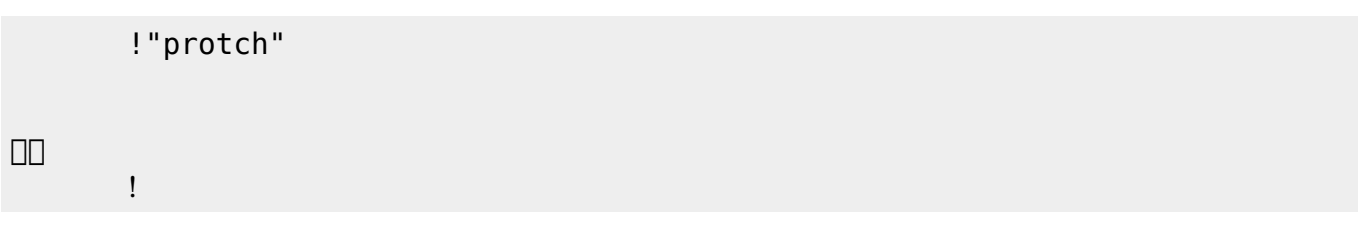

実行される。 ライト 一回点灯すればOKである。

プログラミング言語「ドリトル」 - https://dolittle.eplang.jp/

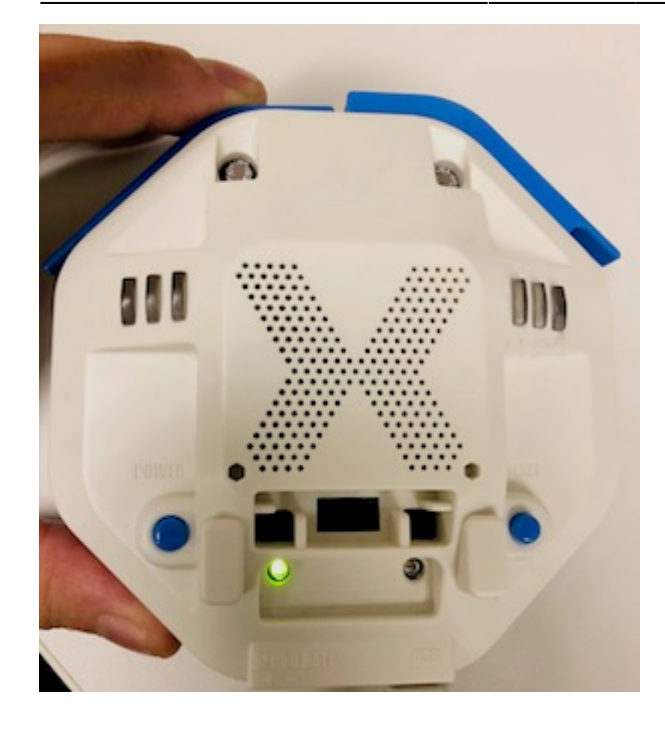

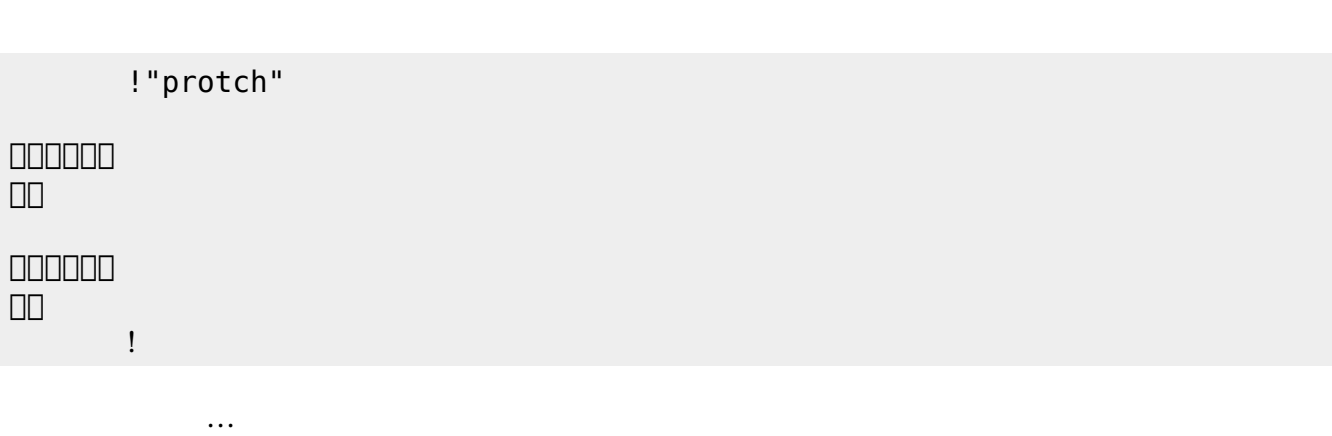

 $\mathcal{A}$ 

**実行**の「…」の部分には、何度 して実行したいプログラム く。

## **LED 利用**

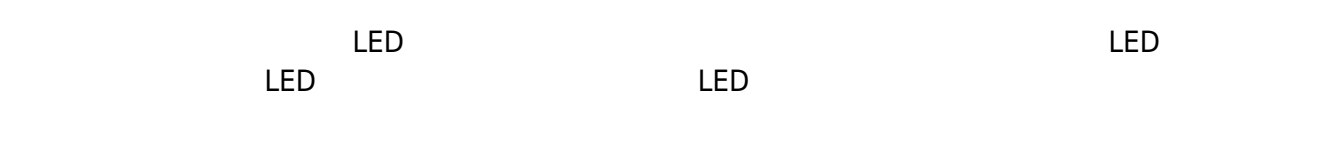

## **LED 命令一覧**

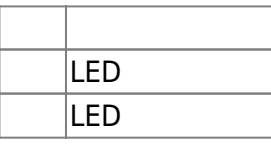

 $\overline{0}$   $\overline{1}$ ? 2 □ "protchrm"  $\overline{a}$  , the state  $\overline{a}$ プロッチ!転送。

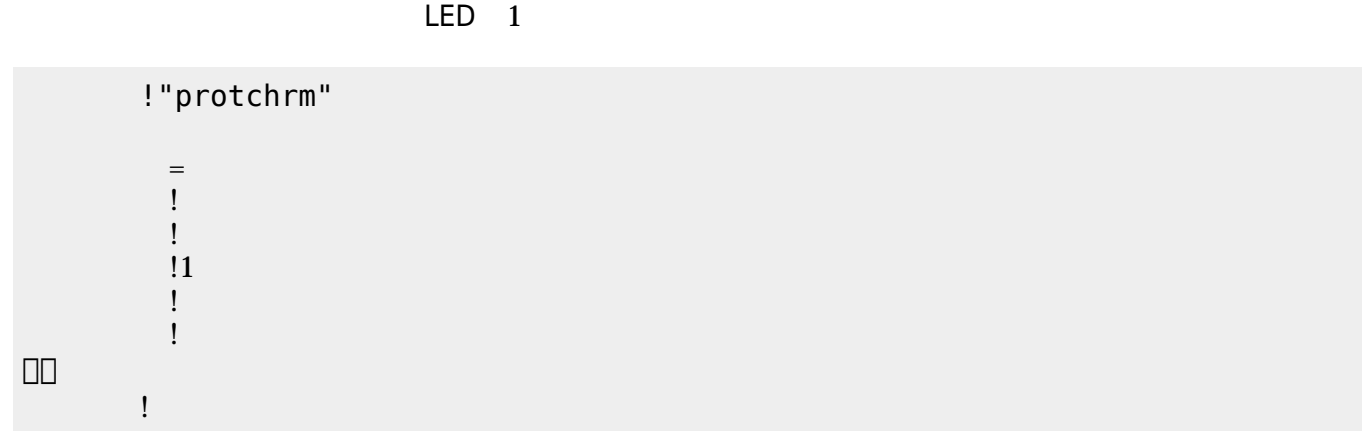

**Product CON OFF CON OFF** 

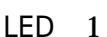

**命令 機能**

」。

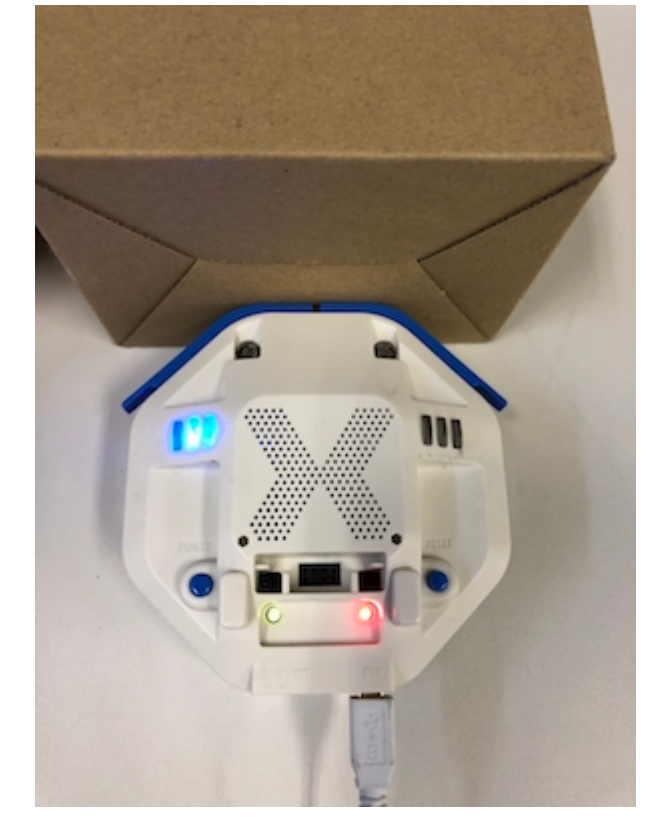

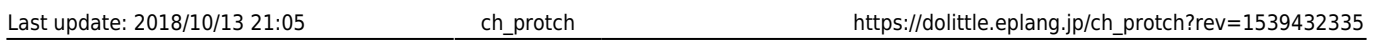

プロッチ 搭載している センサ **るさ?** うことで周辺 光量 取得できる。 センサ 左右

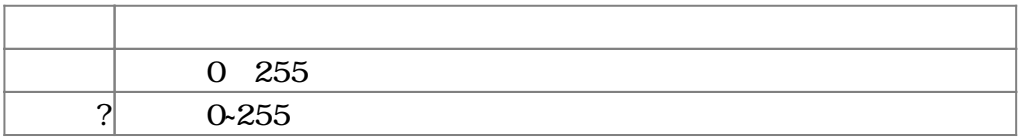

 $100$ 

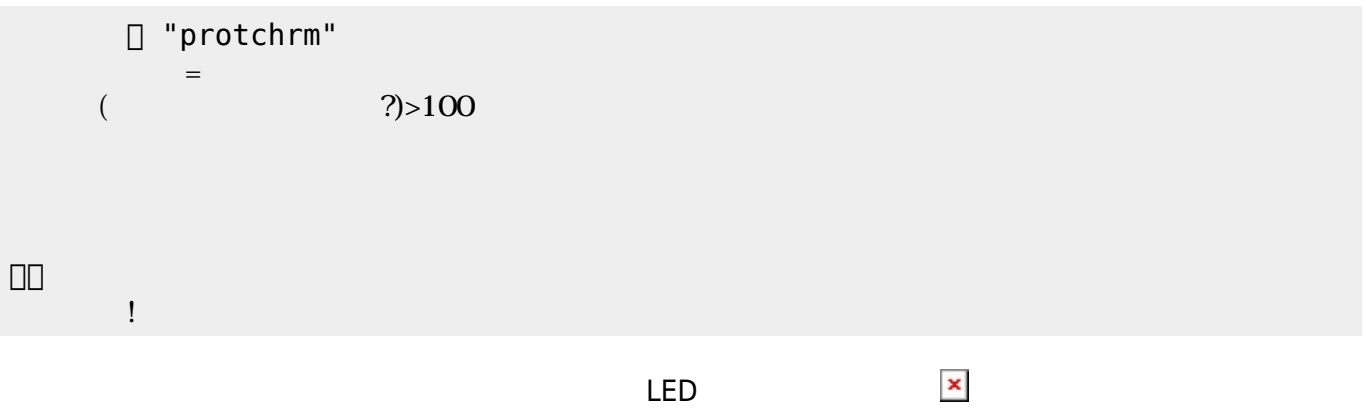

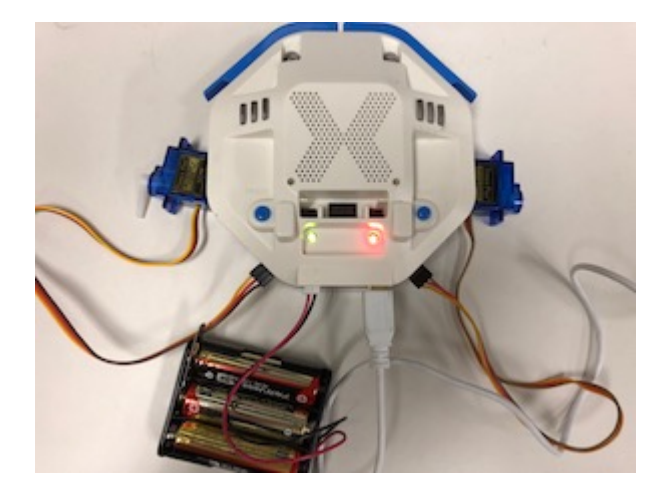

## **サーボモータ 命令一覧**

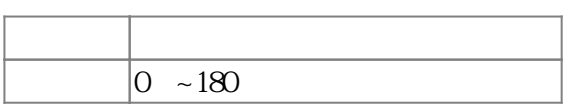

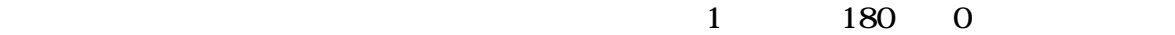

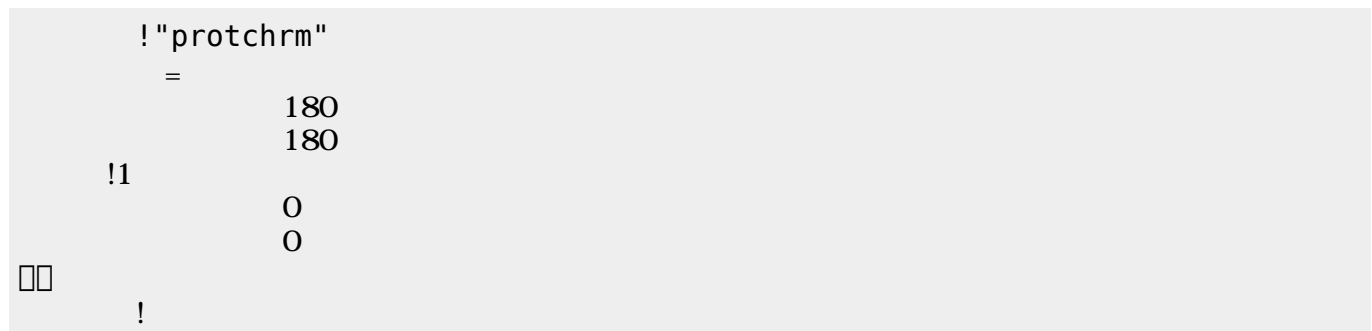

 $\mathbf 1$ 

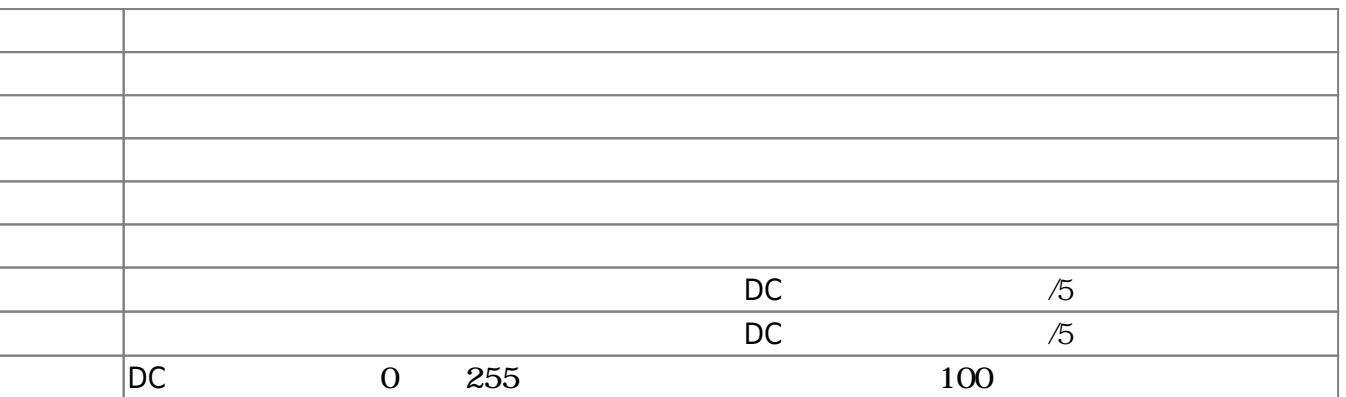

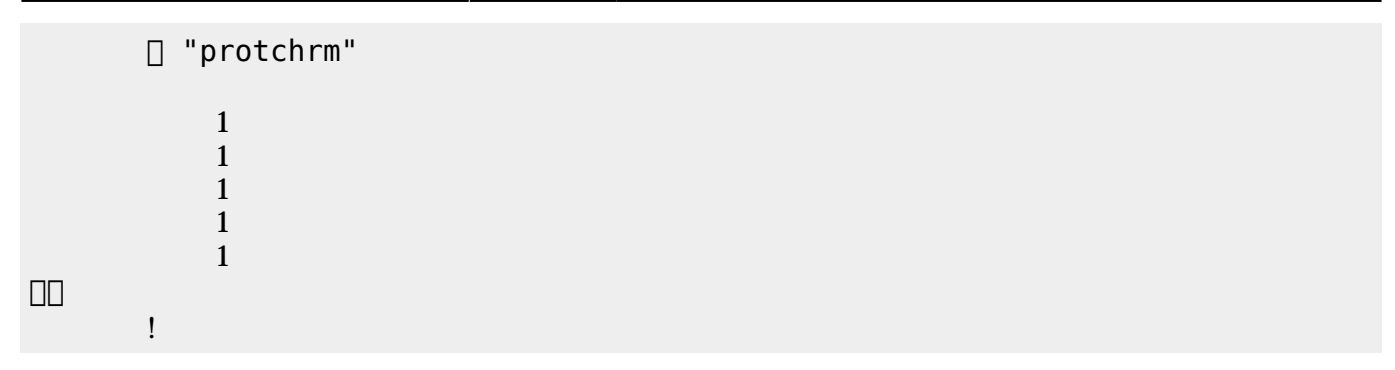

 $D$ C $-$ 

 $\overline{0}$  255

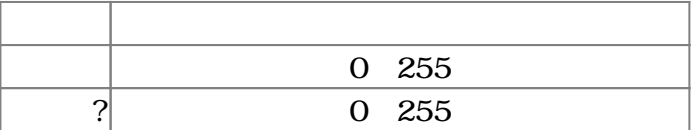

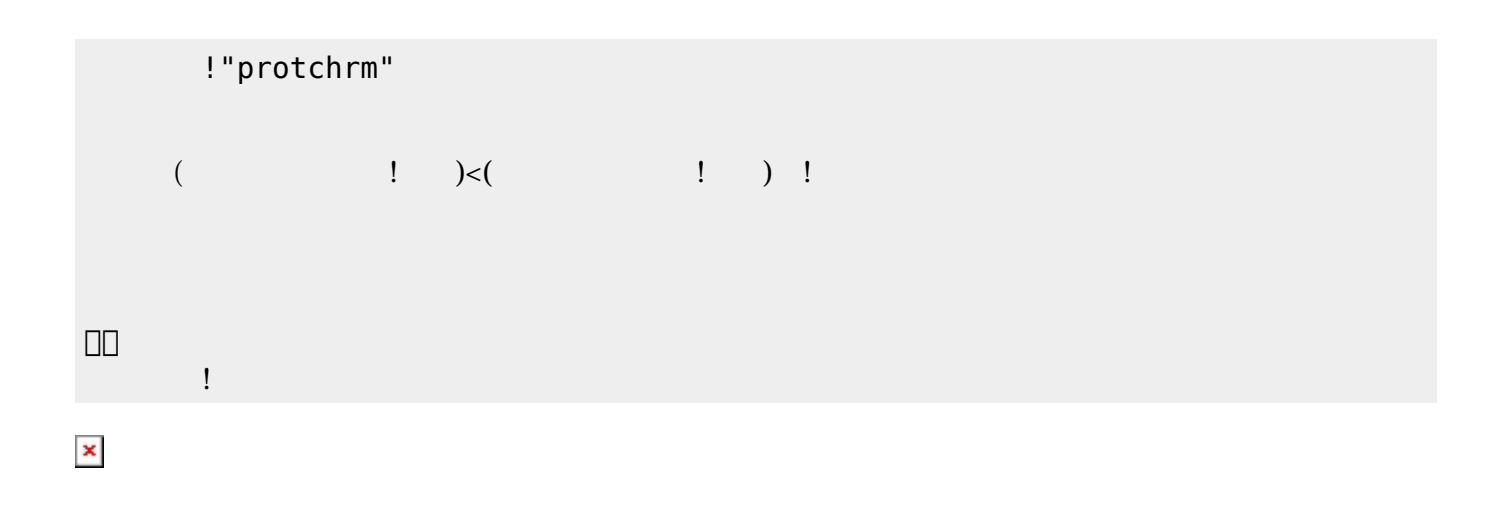

プロッチでは距離センサ 利用可能である。距離センサ **距離?** うことで、プロッチ 正面にある

 $mm$ 

**命令 機能** mm ? EXECUTE THE TERM THAT THE TERM THAT THE TERM THAT THE TERM THAT THE TERM THAT THE TERM THAT THE TERM THAT TH

!"protchrm"

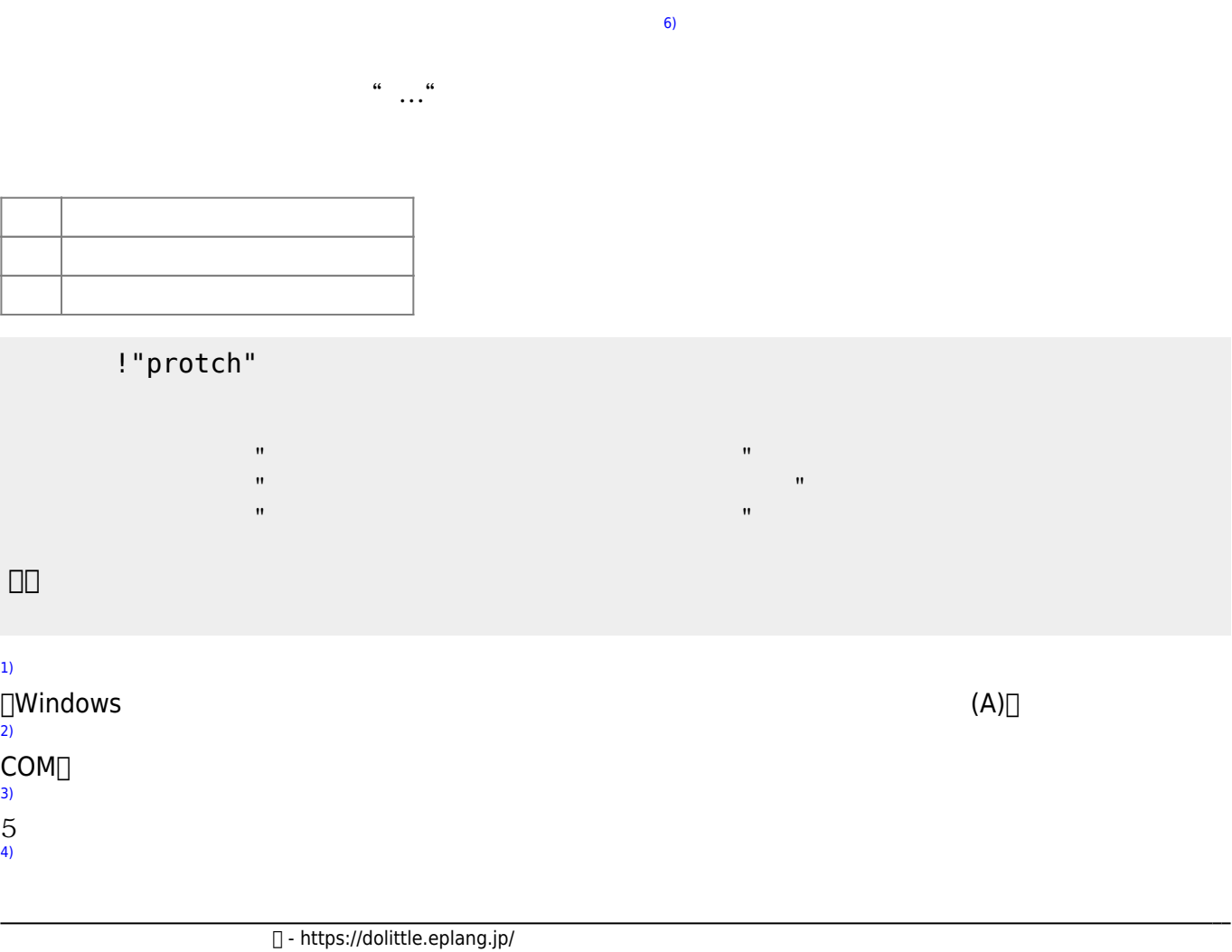

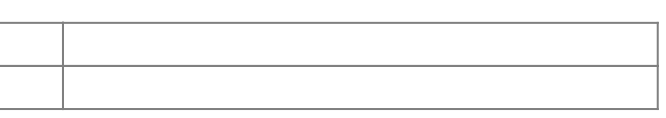

□ "protch"

 $\hat{H}^{\pm}$ 

」。

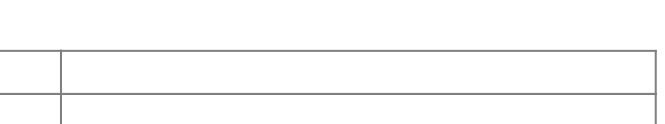

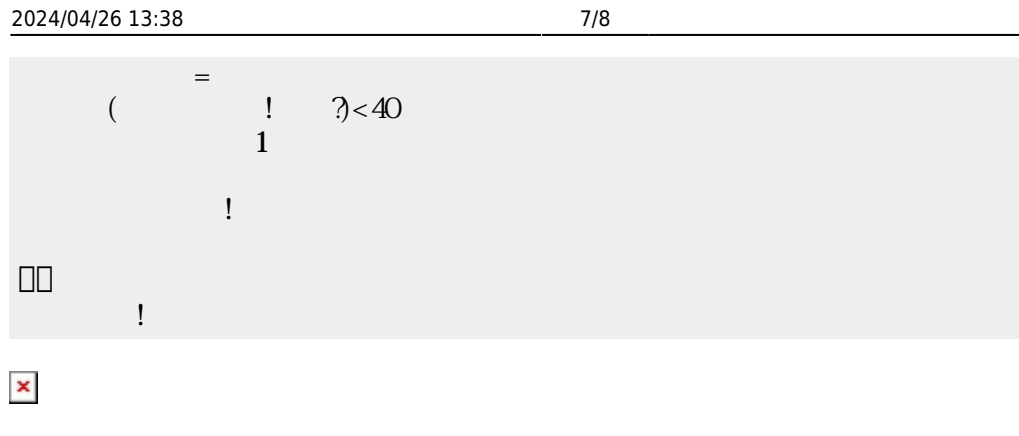

 $(5)$  $(5)$ 

 $[$  protch $[$ [5\)](#page--1-0)

[6\)](#page--1-0)

From:  $h$ ttps://dolittle.eplang.jp/

Permanent link: **[https://dolittle.eplang.jp/ch\\_protch?rev=1539432335](https://dolittle.eplang.jp/ch_protch?rev=1539432335)**

Last update: **2018/10/13 21:05**

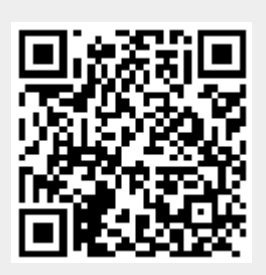